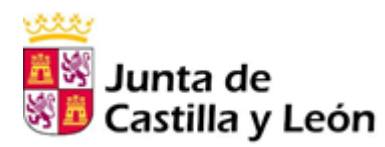

# AULA NO ABRA ESTE CUADERNILLO HASTA QUE SE LO INDIQUE EL RESPONSABLE DEL AULA El presente ejercicio consta de 99 preguntas (**90 preguntas de examen -numeradas** RESPONSABLE DEL **correlativamente del 1 al 90 en el cuestionario**- y **9 más de reserva -numeradas correlativamente del 91 al 99 en el cuestionario-**), distribuidas de la siguiente forma: o Preguntas de la primera parte, numeradas de la 1 a la 60. o Preguntas de la segunda parte, numeradas de la 61 a la 90.  $\circ$  Preguntas de reserva de la primera parte, numeradas de la 91 a la 96. o Preguntas de reserva de la segunda parte, numeradas de la 97 a la 99. Las seis preguntas de reserva de la primera parte (91 a 96) sustituirán por su orden a las preguntas de esta parte que sean objeto de anulación. ᆸ SE LO INDIQUE Las tres preguntas de reserva de la segunda parte (97 a 99) sustituirán por su orden a las preguntas de esta parte que sean objeto de anulación. • Para contestar la segunda parte del ejercicio (preguntas 61 a 90 y 97 a 99), requerirá el uso de los Anexos que se encuentran en las dos últimas hojas de este cuestionario. Estas dos hojas se pueden desprender y separar del resto del cuestionario para su mejor manejo. • Lea muy atentamente las instrucciones que figuran al dorso de la "HOJA DE QUE RESPUESTAS" sobre la forma de su cumplimentación. • La duración total del ejercicio será de **120 minutos.** ABRA ESTE CUADERNILLO HASTA • Las contestaciones erróneas se penalizarán con un cuarto del valor de la respuesta correcta. No tendrán la consideración de erróneas las preguntas no contestadas. • No se permite copiar, tal comportamiento conllevará la expulsión del proceso selectivo. • **Apaguen los móviles y cualquier dispositivo con conexión a móviles o internet y retírenlos de la mesa.** • Si algún opositor, durante la prueba, tuviera que hacer alguna observación, deberá levantar el brazo, sin moverse de su sitio, y será atendido por algún colaborador; el colaborador no contestará ninguna pregunta relacionada con el contenido del examen. • Nadie podrá abandonar el aula dentro de los primeros 15 minutos de examen ni dentro de los 10 últimos. • Ningún opositor comenzará el ejercicio hasta que el responsable del aula lo indique. • El cuadernillo del examen y la plantilla con las respuestas correctas se publicará en los próximos días en la página web [www.empleopublico.jcyl.es.](http://www.empleopublico.jcyl.es/)   $\frac{0}{2}$

**EJERCICIO ÚNICO** 

## **EXAMEN 16. PRIMERA PARTE**

- a. Del Ministro de Justicia b. Del Consejo General del Poder Judicial.
- c. Del consejo de gobierno de CL d. Del Tribunal Supremo.

# **2.- Según la constitución, los jueces y magistrados:**

- a. Serán inamovibles, pero no independientes.
- b. Serán independientes, pero no inamovibles.
- c. Serán independientes, responsables, inamovibles y no sometidos al imperio de la Ley.
- d. Serán independientes, inamovibles, responsables y sometidos únicamente al imperio de la Ley.
- **3.- Los funcionarios de nuevo ingreso en la administración de castilla y león tienen su régimen de seguridad social a través**
- 
- 
- a. MUFACE b. Empresa sanitaria de la Junta de CL c. Régimen general de S.Social d. Todas son falsas

## **4.- El presidente del tribunal supremo es a la vez:**

- a. Presidente del Tribunal Supremo y del Consejo de Estado.
- b. Presidente del Tribunal Supremo y de Las Cortes.
- c. Presidente del Tribunal Supremo y del Consejo General del Poder Judicial.
- d. Es únicamente Presidente del Tribunal Supremo, sin que pueda serlo de más organismos.

#### **5.- ¿Qué documento de los que se presentan tiene la condicion de ser un documento administrativo de constancia?**

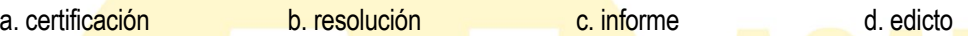

#### **6.- Una de las afirmaciones siguiente es falsa:**

- a. el congreso de diputados es la cámara de representación territorial, que tiene un mínimo inicial establecido por provincia, y un número máximo de representantes de la CCAA
- b. para el senado cada provincia y comunidad autónoma tiene establecido un número de representantes; en el caso de la provincia 4, y para cada comunidad autónoma, un senador y otro más por millón de habitantes. Casos especiales son los de las islas y lo de Ceuta y Melilla
- c. las Cortes Gries ostentan la función legislativa del Estado y controlan la acción del gobierno
- d. el presidente de cada cámara ostenta la facultad de policía en la propia cámara

#### **7.- Las comisiones de investigación de las cortes generales son nombradas:**

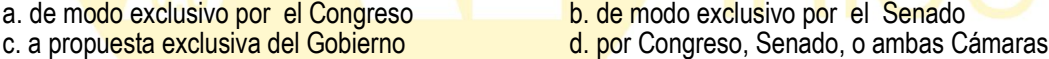

- 
- **8.- El candidato a presidente del gobierno es propuesto al congreso por...** a. el Rey b. el Presidente del Congreso c. el anterior Pte. Gobierno d. Todas falsas

# **9.- Una de las respuestas es correcta referente a los ministros del gobierno...**

- a. son nombrados por el Pte. Gobierno<br>
c. son elegidos por el Congreso Diputados de forman parte del Gobierno c. son elegidos por el Congreso Diputados
- **10.- La exigencia de responsabilidad política al presidente de junta cl se efectúa en su caso en:**

a. Tribunal Supremo b. Audiencia Nacional c. Tribunal de Justicia de CL d. Cortes de CL

# **11.- El estatuto de autonomía de una comunidad autónoma:**

- a. será aprobado mediante ley en cada comunidad autónoma, por su asamblea legislativa
- b. será aprobado en el senado, como cámara de representación territorial, mediante ley orgánica
- c. forma parte del ordenamiento jurídico español, como norma legal aprobada en las Cortes Generales
- d. es un Decreto-Ley aprobado en Gobierno a propuesta de la Com. Autónoma que se compone en el mismo

# **12.- La responsabilidad criminal del presidente del gobierno se exige ante:**

- 
- a. sala 1<sup>ª</sup> del tribunal Supremo del Tribunal Supremo c. el pleno del Tribunal Supremo c. el pleno del Tribunal Supremo d. sala penal de la Audiencia Nacional
- **13.- La diferencia entre leyes de delegación legislativa y leyes-marco radica en que:**
- a. Las primeras se refieren a las CC.AA. b. Las segundas se refieren a las CC.AA.
- c. Las primeras se refieren a las CC.AA. o a su gobierno. d. Todas las anteriores son falsas

# **14.- Las leyes de delegación legislativa pueden realizarse:**

- 
- a. sólo a favor del Gobierno. b. a favor del gobierno o de la Administración. c. a favor del Gobierno o CCAA d. a favor del Gobierno o Gobiernos de CC.AA.
- - **Test para tu preparación En tu propio beneficio, EVITA SU REPRODUCCIÓN [academiairigoyen@gmail.com](mailto:academiairigoyen@gmail.com)**

#### **15.- En caso de una delegación legislativa, cuando el objeto de la misma sea la refundición de varios textos en uno sólo, la forma de hacer dicha delegación habrá de ser mediante:**

- a. legislación delegada. b. Decreto Legislativo. c. Ley ordinaria d. decretos leyes.
- **16.- La delegación de firma, según la lrjap**
- a. alterará la competencia del órgano delegante b. habrá de ser publicada, para su validez
- c. no cabe en resoluciones de carácter sancionador d. todas son correctas

# **17.- Son competencias del presidente de un órgano colegiado…**

- a. moderar el desarrollo de los debates b. suspender un debate por causa justificada
- c. participar en los debates de las sesiones de las sesiones d. a y b son correctas
- **18.- No podrán abstenerse en las votaciones de un órgano colegiado quienes pertenezcan a los mismos en su cualidad de …**
- a. autoridad o personal al servicio de las administraciones públicas
- b. autoridad o personal al servicio únicamente de la Administración del Estado
- c. autoridad o personal al servicio únicamente de cualquiera de las admones locales
- d. autoridad o personal al servicio de cualquier administración institucional

# **19.- La propuesta de una moción de censura, según la constitución española:**

- a. habrá de hacerse en cualquiera de las cámaras, con el respaldo de la mayoría de las mismas
- b. corresponde al presidente de cada una de las cámaras, con el respaldo del 15% de los miembros
- c. la efectúa un mínimo del 10% de los Diputados, y habrá de incluir un candidato a Pte. de Gobierno
- d. todas las respuestas anteriores son correctas

# **20.- La incomparecencia en el trámite de audiencia:**

- a. No impedirá al interesado interponer el recurso procedente
- b. Impedirá al interesado interponer el recurso pertinente
- c. Se entenderá el procedimiento caducado
- d. Ninguna es correcta
- **21.- Los funcionarios en situación de servicios especiales por ser procuradores de las cortes de castilla y león que pierdan dicha condición por disolución de las mismas:**
- a. Podrán permanecer en esta situación desde la disolución de las Cortes hasta la constitución de las nuevas
- b. Deberán solicitar el reingreso en el plazo de un mes desde la disolución de las Cortes
- c. Deberán solicitar el reingreso en el plazo de quince días desde la disolución de las Cortes.
- d. Pasarán automáticamente a la situación de Servicio activo
- **22.- Por la declaración de incapacidad permanente para el ejercicio de las funciones propias de su cuerpo o escala, el funcionario de la admón. pasará a:**
- 
- a. excedencia forzosa b. excedencia voluntaria c. suspensión de funciones d. jubilación
- **23.- El sistema de selección consistente en la comprobación y calificación de los méritos de los aspirantes y en el establecimiento del orden de prelación de los mismos, se denomina:**
- a. Concurso. b. Oposición. c. Concurso-oposición. d. Ninguna es correcta.

# **24.- El funcionario interino, según el EBEP**

- a. Ocupan puestos de trabajo vacantes no destinados a funcionarios.
- b. Sus retribuciones son idénticas a las de los funcionarios de carrera, excepto la antigüedad.
- c. Deben superar las mismas pruebas de ingreso que los funcionarios de carrera con carácter general
- d. Se rigen por el Convenio Colectivo.
- **25.- Con carácter general, los puestos de trabajo de la administración del estado y de sus organismos autónomos, entidades gestoras y servicios comunes de la seguridad social, serán desempeñados por:**
- a. Funcionarios públicos. b Personal laboral. c. interinos. d. Es indiferente.

- 
- 
- 

# **26.-** Es correcta, en relación a la creación, modificación y supresión de los órganos y unidades administrativas en la Administración de Castilla y León

- a. Consejeros son nombrados por el Presidente de la Junta. Viceconsejeros, Secretarios Generales y Directores Generales son nombrados por Decreto de la Junta
- b. Consejeros son nombrados por Decreto de la Junta. Viceconsejeros, Secretarios Generales y Directores Generales son nombrados por Orden de los consejeros respectivos
- c. La creación de una consejería es decisión del Presidente de la Junta; la creación de una Viceconsejería es decisión del Consejo de Gobierno. El nombramiento de los mismos corresponde en todo caso al Presidente de la Junta a propuesta del Consejero de Presidencia
- d. Todas son falsas

# **27 ¿Qué funciones de las siguientes que se citan a continuación le son atribuidas a la figura de un ministro?**

- a. Ejercer la potestad reglamentaria en las materias propias de su Ministerio
- Fijar los objetivos del Ministerio, aprobar los planes de actuación del mismo y asignar recursos necesarios para la ejecución, dentro de los límites de las donaciones presupuestarias correspondientes
- c. Nombrar y separar a los titulares de los órganos directivos del Ministerio y de los organismos públicos o entidades de derecho público dependientes del mismo, cuando la competencia no esté atribuida al Consejo de Ministros o a otro órgano o al propio organismo.
- d. Todas son correctas

## **28.-** Quién desempeña en una consejería o departamento de la administración de Castilla y León la jefatura superior de todo el personal adscrito a la misma:

- 
- a. Consejero b. Secretario General c. Director General de Personal d. Viceconsejero

# **29.-** Cuál de las siguientes afirmaciones no es una función del Consejero:

- a. Coordinación de los órganos directivos de la Consejería
- b. Presentar a la Junta para su aprobación anteproyectos de ley de su consejería
- c. Convocar y resolver las pruebas selectivas de personal funcionario y laboral
- d. Proponer a la Junta el nombramiento de los órganos directivos de su consejería

# **30.-** Una de las siguientes afirmaciones es falsa:

- a. Las Cortes de Castilla y León se reúnen en pleno y en comisiones
- b. El Presidente de las Cortes de CL será elegido en las mismas por mayoría absoluta
- c. El reglamento de las Cortes de CL será aprobado en dicha cámara
- d. El voto de confianza exige, para su presentación en las Cortes de CL, el respaldo del 15% de los procuradores
- **31.- Las administraciones públicas, a iniciativa propia o a solicitud del interesado, podrán declarar de oficio la nulidad de los actos administrativos que hayan puesto fin a la vía administrativa o que no hayan sido recurridos en plazo, así como podrán declarar la nulidad de algunas disposiciones administrativas. hay un órgano que emite un dictamen favorable para poder llevar a cabo esta anulabilidad. ¿cuál es dicho órgano?**
- 
- a. El Consejo de Estado b. el Consejo de Ministros
- c. Los órganos consultivos de las Comunidades Autónomas d. A y C son correctas
- **32.- Según la ley 39/2015 de procedimiento administrativo común, la declaración de lesividad de un acto no podrá adoptarse, ¿pasado que plazo de tiempo desde que se dictó el acto administrativo?**
- a. Cinco años b. Cuatro años c. Seis meses d. Todas son falsas
- **33.- ¿Quién tiene competencia en la administración general del estado para la revisión de oficio de las disposiciones y actos administrativos nulos y anulables?**
- a. Los Ministros, respecto de los actos y disposiciones de los Secretarios de Estado y de los dictados por órganos directivos de su Departamento no dependientes de una Secretaría de Estado
- b. Los Secretarios de Estado, respectos de los actos y disposiciones dictadas por los órganos directivos de ellos dependientes
- c. Los organismos públicos y entidades de derecho público
- **Test para tu preparación En tu propio beneficio, EVITA SU REPRODUCCIÓN [academiairigoyen@gmail.com](mailto:academiairigoyen@gmail.com)** d. Todas son correctas

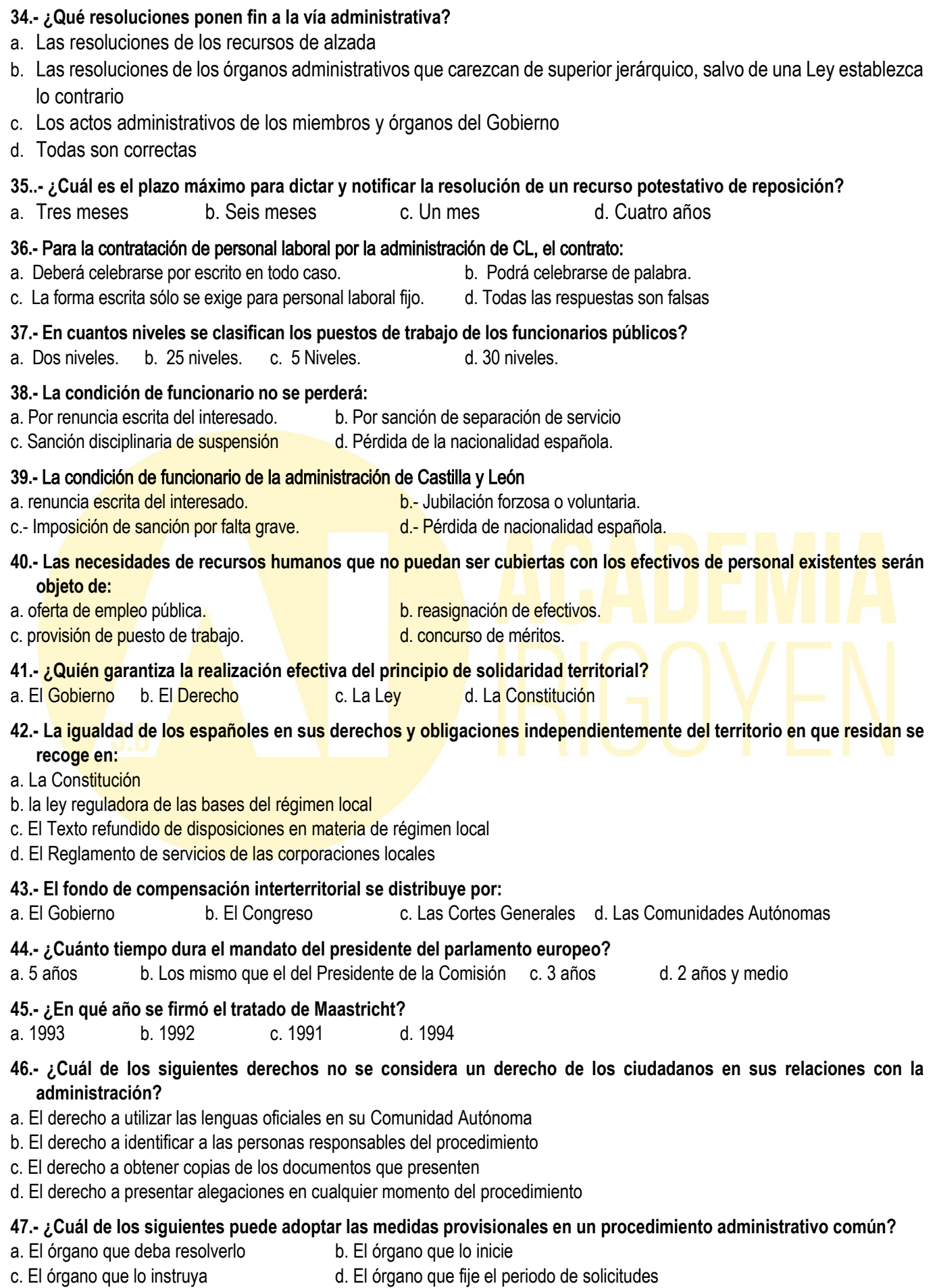

**Test para tu preparación En tu propio beneficio, EVITA SU REPRODUCCIÓN [academiairigoyen@gmail.com](mailto:academiairigoyen@gmail.com)**

## **48.- ¿Qué tipo de recurso cabe contra el acuerdo de acumulación de expedientes?**

a. potestativo de reposición b. alzada c. extraordinario de revisión d. No cabe recurso

# **49.- ¿En qué casos están obligados los ciudadanos a facilitar informes a la administración?**

- a. En cualquier caso
- b. Siempre que se establezca en una norma de rango legal
- c. Siempre que se establezca en una norma reglamentaria
- d. Siempre que se establezca en una norma independientemente de su rango jerárquico

# **50.- ¿Cómo debe realizarse una comunicación entre órganos administrativos pertenecientes a una misma administración pública?**

a. Siempre por escrito b. Directamente c. Indirectamente d. A través de órganos intermediarios

# **51.Un sistema operativo nos permite:**

- a. Hacer de interprete entre la máquina y el usuario.
- b. Hacer que el manejo sea más sencillo.
- c. Enviar ordenes al hardware.
- d. Todas son correctas**.**

# **52. En Windows:**

- a. No podemos configurar el ratón para adaptarlo, ya que siempre son iguales.
- b. Podemos configurar el ratón, siempre y cuando éste sea por cable.
- c. Podemos configurar el ratón para adaptarlo mejor al usuario.
- d. Ninguna de las anteriores es correcta.

# **53. Llamamos CPU a la Unidad Central de Proceso, que es:**

- a. La torre a la que se conecta el monitor, el teclado y demás periféricos.
- b. La torre y discos externos que componen el ordenador.
- c. Un componente que se encarga de procesar la información.
- d. Puede ser una torre, pero también los podemos encontrar en formato sobremesa.

# **54. ¿Qué es el hardware?**

- a. Es un programa que se encarga de monitorizar el estado de los componentes.
- b. Es un programa que se encarga de monitorizar el sistema operativo.
- c. Es un programa que se encarga de monitorizar la temperatura de los componentes.
- d. Todas son falsas**.**

# **55.Di cuáles son direcciones de correo válidas:**

- a. persona@proveedorcom
- b. www.proveedor.com
- c. persona.proveedor.com
- d. Ninguna es correcta.

# **56. En Microsoft Outlook se pueden configurar:**

- a. Correos gratuitos.
- b. Correos de proveedor de pago.
- c. Las respuestas a) y b) son correctas.
- d. Ninguna es correcta.
- **57. Seleccionamos un archivo en el Explorador de archivos de Windows 10. ¿Cuál de las siguientes opciones emplearemos si queremos llevar el archivo a otra ubicación sin dejar copia en la carpeta de origen?**
- a. Mover a.
- b. Copiar a.
- c. Fácil acceso.
- d. Copiar ruta de acceso.

## **58. Los destinatarios del campo CC:**

- a. No son visibles para los del campo CCO.
- b. Solo son visibles para los del campo PARA.
- c. Solo son visibles para los del campo CC.
- d. Ninguna es correcta.

#### **59. ¿Cuál es la utilidad de la acción "Combinar correspondencia" en la pestaña Inicio de los contactos de Outlook?**

- a. En el caso de tener más de una cuenta agregada a Outlook, redirigir todos los mensajes y citas de las distintas cuentas a la cuenta principal.
- b. Crear un correo electrónico o carta modelo para enviarlo a un conjunto de contactos. Cada contacto recibirá un correo electrónico o carta modelo individual.
- c. Permitir la fusión de varios correos electrónicos recibidos para ahorrar espacio en el disco duro.
- d. Crear una carpeta donde almacenar correos recibidos en diferentes cuentas configuradas en Outlook.

#### **60.Una de las formas usadas para evitar agotar las direcciones IP es:**

- a. No asignar IPs a menos que se cumplan ciertos requisitos.
- b. Dividir los sistemas en redes privadas y públicas.
- c. No se usa ningún sistema para evitar agotar las direcciones y habrá que buscar alternativas.
- d. Ninguna de las anteriores.

#### **PREGUNTAS DE RESERVA**

# **R1.- Un funcionario que sea designado defensor del pueblo será declarado en situación administrativa de:** a. Servicios especiales **b. Excedencia voluntaria por interés particular** c. Excedencia forzosa d. Suspensión provisional **R2.- El tiempo mínimo de permanencia en la situación de excedencia voluntaria por interés particular es de:** a. Un año b. No hay tiempo mínimo c. Dos años d. Diez años **R3.- La renuncia inhabilita para un nuevo ingreso en la administración:** a. En caso de que sea voluntaria b. En caso de que se presente fuera de plazo c. En caso de que se presente antes del tiempo reglamentario de d. En ningún caso **R4.- Un funcionario que incumpla las obligaciones derivadas de la situación de excedencia forzosa será declarado en:** a. Expectativa de destino b. Excedencia voluntaria por interés particular c. Suspensión provisional de la compact de la Suspensión firme **R5.- Los puestos de trabajo en la administración pública se clasifican en:** a. 20 grupos b.  $25$  niveles c. 30 niveles d.  $35$  grupos **R6. Indica la abreviatura correcta de "Línea de abonado digital asimétrica":**

- a. HTTP.
- b. FTP.
- c. ADLS.
- d. ADSL**.**

#### **EXAMEN 16. SEGUNDA PARTE**

#### **Basándonos en la imagen del documento, contesta a las preguntas 1 a 4:**

¿Qué son los virus? Los virus son programas que se introducen en nuestros ordenadores de formas muy diversas y que pueden producir efectos no deseados y nocivos. Una vez el virus se haya introducido en el ordenador, se colocará en lugares donde el usuario pueda ejecutarlos de manera no intencionada, ya que para que el virus actúe, es necesario que se ejecute el programa infectado o se cumpla una determinada condición. Es por esto por lo que en algunas ocasiones, los efectos producidos por un virus, se aprecian tiempo después de su ejecución.

Los medios de entrada más habituales para los virus son, las unidades de disco extraíbles (disquetes, CD-ROM, unidades ZIP, pendrives etc.),

Internet (navegando, mediante correo electrónico, al descargar archivos etc.) o una red de ordenadores de una empresa en la que se comparten archivos de todo tipo, que si están infectados, pueden acabar extendiéndose por todos los equipos de la red.

#### **1. Para insertar las columnas del documento que pasos hemos de seguir:**

- a. Diseño Configurar página columnas
- b. Diseño de página configurar página columnas
- c. Insertar columnas
- d. Diseño de página saltos columnas
- **2. Después de seguir la ruta correspondiente para insertar las columnas, ¿Qué tipo de columnas se han establecido?**
- a. Dos
- b. Izquierda
- c. Derecha
- d. De igual ancho
- **3. Que tipo de interlineado y alineación tienen las columnas:**
- a. Sencillo y justificar
- b. Sencillo e izquierda
- c. Sencillo y derecha
- d. 1,5 líneas y justificar

#### **4. Para hacer un salto de columna con el método abreviado de teclado utilizaremos:**

- a. Ctrl + Mayus
- b. Ctrl + Enter
- c. Ctrl + Mayus + Enter
- d. Ctrl + Mayus + Alt

#### **5. En la siguiente imagen vemos una letra capital desde donde y como se ha configurado:**

n antivirus, como hemos comentado, los virus son programas que se introducen en nuestros ordenadores de formas muy diversas y que pueden producir efectos no deseados y nocivos. Una vez el virus se haya introducido en el ordenador, se colocará en lugares donde el usuario pueda ejecutarlos de manera no intencionada.

- a. Insertar texto letra capital opciones de letra capital en margen líneas que ocupa 4
- b. Insertar texto letra capital opciones de letra capital en línea líneas que ocupa 4
- c. Insertar texto letra capital opciones de letra capital en texto líneas que ocupa 3
- d. Insertar texto letra capital opciones de letra capital en margen líneas que ocupa 3
- **6. Cuál es la ruta a seguir para indicar que nuestro documento tenga un encabezado en páginas pares e impares diferentes:**
- a. Diseño de página configurar página pestaña diseño
- b. Diseño– configurar página pestaña diseño
- c. Disposición configurar página pestaña diseño
- d. Ninguna es correcta
	-
- **7. Queremos crear una macro que al ejecutarla ponga tu nombre en color rojo y negrita, centrado en el encabezado en letra Arial 14. La llamaremos "Nombre" y haremos que se ejecute al pulsar CTRL+ALT+N. ¿Qué pasos habrá que realizar?**
- a. Ir al panel de DESARROLLADOR, Grabar Macro. En nombre de la Macro escribe **Nombre.** Pulsa el botón teclado, en Nueva tecla de método abreviado pulsa CTRL+ALT+N y a continuación asignar y cerrar.
- b. Ir al panel REVISAR, Macros, Grabar macro. En nombre de la Macro escribe **Nombre.** Pulsa el botón teclado en Nueva tecla de método abreviado pulsa CTRL+ALT+N y a continuación asignar y cerrar.
- c. Las dos son correctas
- d. Ninguna es correcta

## **8. Cuál es la medida del encabezado y pie de página que viene de forma predeterminada en un documento en Word:**

- a. 1,27 cm
- b. 1,08 cm
- c. 1 cm
- d. 1,25 cm

# **9. Para poder configurar un texto con formato comprimido tendremos que:**

- a. Menú fuente sangría y espacio espaciado
- b. Menú fuente pestaña avanzado espaciado
- c. Pulsamos Ctrl + M pestaña avanzado espaciado
- d. Las respuestas b y c son correctas.

## **10. ¿En qué pestaña de la cinta de opciones de Word 2013 encontramos la opción "Insertar Titulo"?**

- a. En Disposición
- b. En inicio
- c. En Referencias
- d. En Diseño
- **11. Para insertar la siguiente ecuación los pasos a seguir son:**

$$
\Sigma 5 + y / \sum_{\infty}^{i=0} 4x + 2
$$

- a. Inicio símbolos ecuación
- b. Vista símbolos ecuación
- c. Insertar símbolos símbolo
- d. Insertar símbolos ecuación
- **12. En que cuadro de dialogo nos encontramos con la siguiente imagen:**

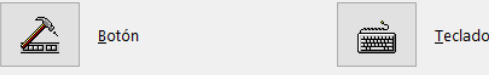

- a. Vista Macros Ver macros
- b. Inicio Macro Garbar macro
- c. Vista Macros Grabar macro
- d. Inicio Macro Ver macros
- **13. Se considera procedente insertar un hipervínculo en una frase del documento ¿cómo podemos insertar dicho vínculo sin utilizar un método abreviado?**
- a. Haremos clic en la cinta de opciones en Insertar > Grupo Vínculos
- b. Haremos clic en la cinta de opciones en Referencias > Grupo Vínculos
- c. Haremos clic en la cinta de opciones en Insertar > Grupo Hipervínculos
- d. Haremos clic en la cinta de opciones en Referencias > Grupo Web
- **14. Al seleccionar destinatarios de una combinación de correspondencia en Word, ¿cuál de las siguientes opciones NO está disponible?**
- a. Escribir una nueva lista.
- b. Usar una lista existente.
- c. Elegir de los contactos de Excel.
- d. Elegir de los contactos de Outlook.

- **15. Vamos a inspeccionar un documento Word antes de publicarlo. Para ello utilizamos "Comprobar si hay problemas", dentro del menú Archivo. Al hacer clic, nos ofrece tres opciones. ¿Cuál de las siguientes NO es una de las opciones ofrecidas?**
- a. Restringir edición.
- b. Inspeccionar documento.
- c. Comprobar accesibilidad.
- d. Comprobar compatibilidad.

#### **Basándonos en la hoja de cálculo "ACCIONES DE BOLSA" contesta a las siguientes preguntas:**

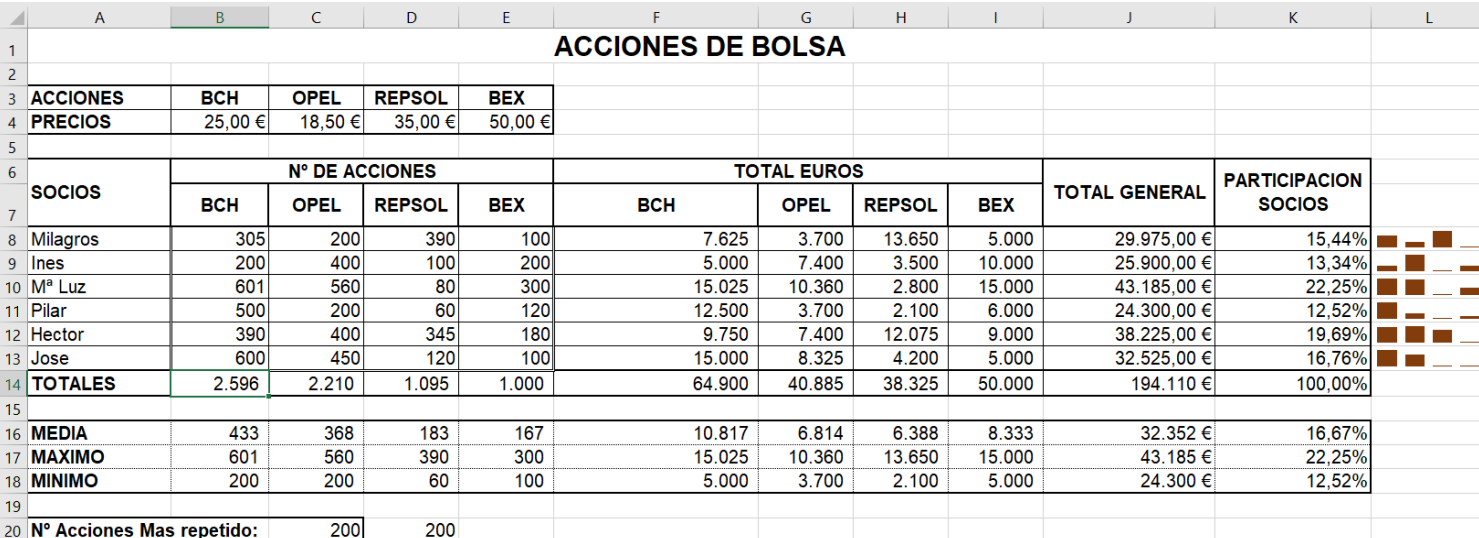

#### **16.Abrimos un libro de Excel y queremos modificar el nombre de la etiqueta de hoja, ¿cuáles serán los pasos a seguir?**

- a. Hacemos clic con el botón derecho en la pestaña de la hoja y seleccionamos cambiar nombre
- b. Hacemos doble clic en la pestaña de hoja y escribimos el nuevo nombre.
- c. Inicio Celdas Formato cambiar el nombre de la hoja.
- d. Todas son correctas.

#### **17. Para guardar una hoja de cálculo pulsaremos:**

- a. F12
- b.  $Ctrl + G$
- c. Archivo Guardar como
- d. Todas son correctas.
- **18.Calcular el total euros en las columnas F, G, H e I. Para ello debemos multiplicar, para cada tipo de acción, el número de acciones por el precio respectivo. Qué respuesta seria la correcta**
- a. =INDICE(\$B\$4:\$E\$4;COINCIDIR(\$F\$7;\$B\$3:\$E\$3;0))\*B8
- b. =INDICE(\$B\$4:\$E\$4;COINCIDIR(F\$7;\$B\$3:\$E\$3;0))\*B8
- c. =INDICE(\$B\$4:\$E\$4;COINCIDIR(F7;\$B\$3:\$E\$3;0))\*B8
- d. =INDICE(\$B\$4:\$E\$4;COINCIDIR(\$F7;\$B\$3:\$E\$3;0))\*B8
- **19.Queremos usar una sola fórmula para calcular los totales en la fila 14 en las celdas B14 hasta J14, escribiéndola a la izquierda y copiando al resto; ¿cuál de las siguientes elegimos?**
- a. =SUMA(B\$8: \$B13)
- b. =SUMA(\$B8:B\$13)
- c. =SUMA(B8:B13)
- d. =SUMA(\$B8:B13)
- **20. El procedimiento que se puede utilizar para asegurarse que la información introducida en una lista satisface criterios definidos es el de:**
- a. Auditoría de fórmulas.
- b. Validación de datos.
- c. Formato condicional.
- d. Filtro.

## **21. En la columna J cual será la función para calcular el Total General de las acciones de todos los socios:**

- a. =SUMA(F8;I8)
- b. =F8+I8
- c. =SUMAR(F8:I8)
- d. Ninguna es correcta

**22.Cuál será la participación porcentual que le corresponde a cada socio con respecto de todos los Totales Generales:**

- a. =J8/\$J14
- b. =J8/\$J\$14
- c. =J8/J\$14
- d. Las respuestas b y c son correctas
- **23. La función SUBTOTALES, en uno de sus argumentos lleva uno de los valores que se muestran en la siguiente lista: Si queremos calcular la media del número de acciones BCH en B16 y poder aplicar esta fórmula para el resto de las columnas, que función seria la correcta:**
- a. =SUBTOTALES(B\$8:B\$13;1)
- b. =SUBTOTALES(1;B\$8:B\$13)
- c. =SUBTOTALES(1;\$B\$8:\$B\$13)
- d. =SUBTOTALES(1;\$B8:\$B13)

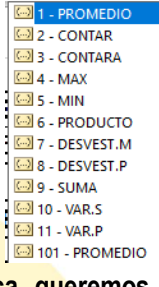

#### **24.Usando una de las funciones de estadística, queremos obtener el número de acciones más repetido del rango B8:E13, que función seria la correcta:**

- a. = MODAUNO(B8:E13)
- b.  $=MODA.UNO(B8:E13)$
- c.  $=MODA(B8:E13)$
- d. Podemos usar tanto la función MODA.UNO como MODA

#### **25.Qué tipo de grafico podemos ver representado en la hoja:**

- a. Minigrafico de pérdidas y ganancias
- b. Gráfico de columnas
- c. Minigrafico de columnas
- d. Ninguna es correcta.

#### **26.Como podemos saber cuál es el socio que tendrá la mayor participación**

- a. =BUSCAR(MAX(K8:K13);A8:K13)
- b. =BUSCARV(MAX(K8:K13);A8:K13;1)
- c. =INDICE(A8:A13;COINCIDIR(MAX(K8:K13);K8:K13;0))
- d. =INDICE(K8:K13;COINCIDIR(MAX(A8:AK13);A8:A13;0))

## **27. Señala la respuesta incorrecta:**

- a. Las celdas con formato general tienen un formato específico de número.
- b. Los formatos de fecha muestran números de serie que representan fechas y horas como valores de fecha.
- c. Los formatos de contabilidad alinean los símbolos de moneda y las comas decimales en una columna.
- d. Los formatos de moneda se utilizan con los valores monetarios.

#### **28.Disponemos de la fecha del día en curso, pero queremos obtener la fecha resultante de sumarle un año, 15 días y 2 meses, Indica la respuesta correcta.**

- a. =FECHA(AÑO(HOY())+1;MES(HOY())+2;DIA(HOY())+15)
- b. =FECHA(HOY()+1;HOY()+2;HOY()+15)
- c. =FECHA(DIA(HOY())+15;MES(HOY())+2;AÑO(HOY())+1)
- d. =AÑO(HOY())+1;MES(HOY())+2;DIA(HOY())+15**)**

## **29. El mensaje de error #iNUM! aparece:**

- a. Cuando se especifica una intersección de dos áreas que no se intersectan.
- b. Cuando se ha introducido un tipo de argumento o de operando incorrecto, como puede ser sumas textos.
- c. Cuando se divide un número por cero.
- d. Cuando una referencia de celda no es válida.
- **30. La función que devuelve la fecha del día y la hora es la función:**
- a. FECHA.
- b. HOY.
- c. AHORA.
- d. AÑO.

#### **PREGUNTAS DE RESERVA**

- **R1. En Excel 2013, un conjunto de hojas de cálculo forma un**
- a. Documento.
- b. Argumento.
- c. Libro.
- d. Rango.

#### **R2. El Panel de navegación en Word presenta tres pestañas diferentes. ¿Cuáles son las pestañas correctas?**

- a. Páginas Miniaturas Títulos.
- b. Miniaturas Resultados Marcadores.
- c. Marcadores Miniaturas Resultados.
- d. Títulos Páginas Resultados.
- **R3. Si en un documento de Word 2013 de varias páginas pulsamos Ctrl+ AvPag ¿a qué posición se desplazará el punto de inserción?**
- a. Al principio de la página siguiente.
- b. Al principio de la pantalla siguiente.
- c. Al principio del párrafo siguiente.
- d. Al principio de la sección siguiente.

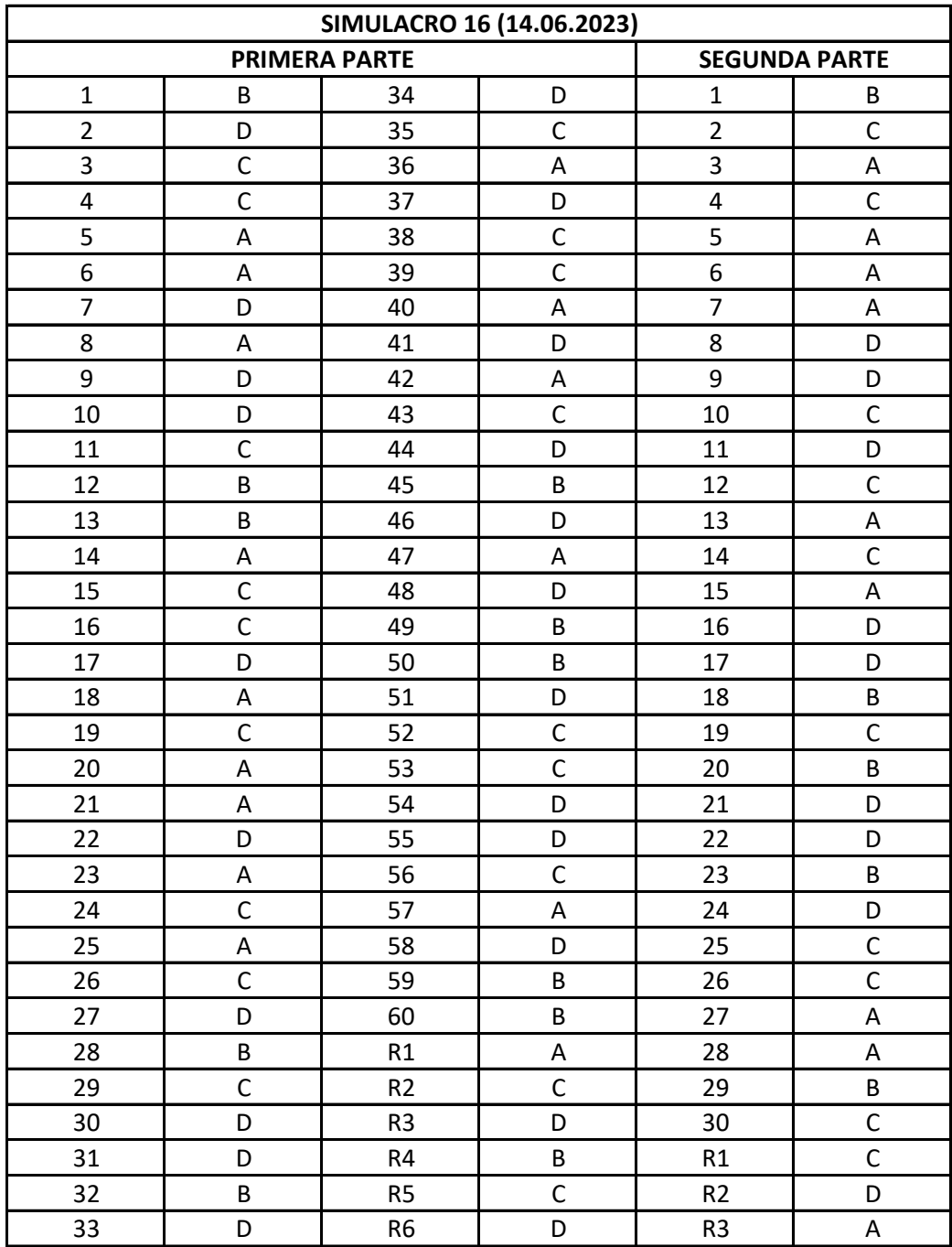